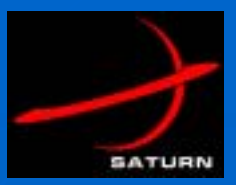

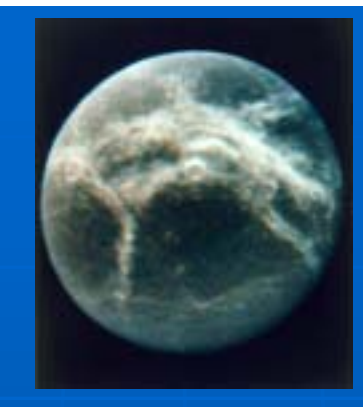

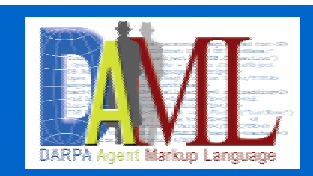

# DAML Integrated ONtology **Evolution (DIONE) Tools**

*DAML PI Meeting, 25 May 2004*

Dr. Brian Kettler, ISX Corporation<br>(bkettler@isx.com)

Prof. Jeff Heflin, Lehigh University (heflin@cse.lehigh.edu)

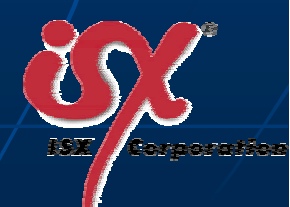

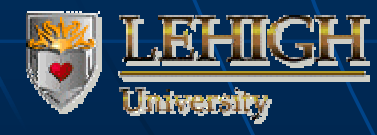

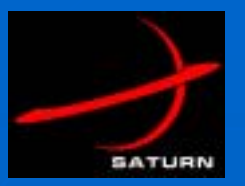

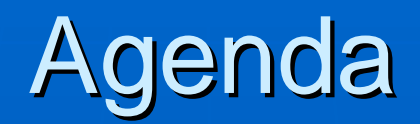

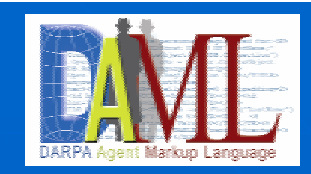

**Brief Overview Brief Coverview E** Components – Approach and Plans • ONTADEPT (Kettler) • VPI (Heflin)

**.** Demonstrations of initial work at the Demo Session

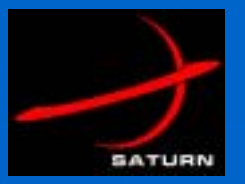

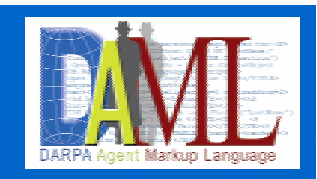

## DIONE Project

- **By Sponsored by DARPA (DAML)**
- !Supporting ontology versioning in SATURN and Supporting ontology versioning in SATURN and other Semantic Web applications
	- ontologies in Web Ontology Language (OWL)
- !Plan to deploy tools to SATURN and via Plan to deploy tools to SATURN and via<br>http://www.SemWebCentral.org
	- · SATURN users are knowledge engineers authoring/maintaining ontologies and end users of the<br>Portal/Query capability
- Underway in April 2004 (9 month effort)
	- tools to be deployed in CY04
- $\blacksquare\setminus$  Contractors: ISX (prime) and Lehigh University

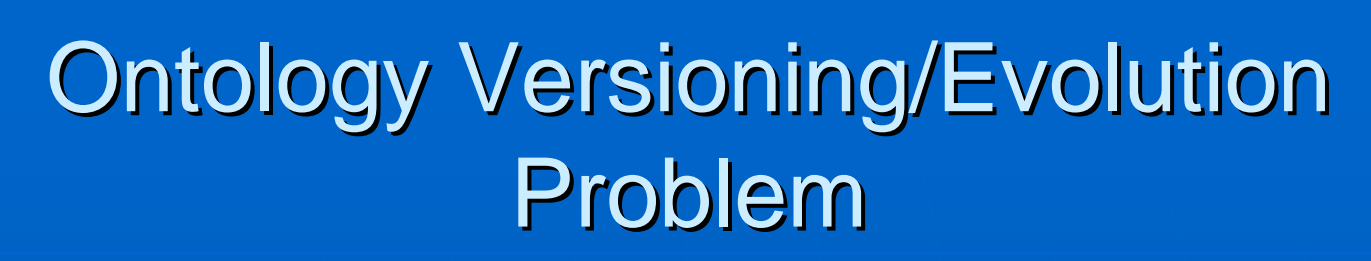

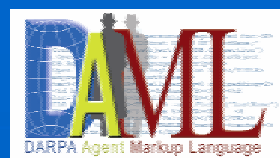

- **. Ontologies are proliferating** 
	- distributed authors and consumers
- $\blacksquare$  Change is inevitable
	- change in conceptualization of a domain
		- $\blacksquare$  concepts added, changed, etc.
	- *change in specification of a conceptualization change in specification of a conceptualization*
	- change in representation
		- $\bullet\,$  e.g., SHOE -> DAML -> OWL
- **.** More than just configuration management
- !Wish to avoid

SATURN

- breaking dependent ontologies, applications, and data
- rendering existing data inaccessible or incomprehensible
- extensive effort to translate existing data
- **.** Reduces in worst case to the ontology mapping problem
	- i.e., if change between versions is extensive enough
- $\blacksquare$  Some previous work to leverage
	- database schema versioning (e.g., see [Roddick 1995])
	- •• ontology versioning/evolution – e.g., Stanford (N.Noy/M.Musen<br>Protégé, PROMPT, etc.), U. Maryland (J.Heflin/J.Hendler), Vrije<br>University (M.Klein/D.Fensel - OntoView), U. Karlsruhe<br>(Stojanoic/Motik), etc.

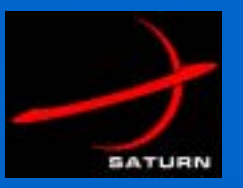

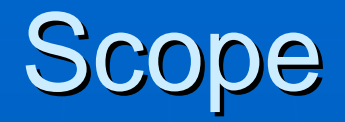

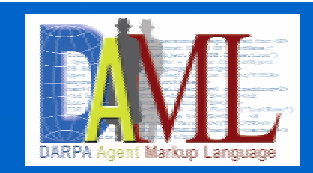

- **.** Not solving the entire versioning problem (still an active research area…)
	- going for "low hanging fruit"
	- need practical tools to handle routine cases soon for SATURN
- **E** Addressing more "routine" changes between versions (vs. total refactoring)
- **.** Not solving the (general) ontology consistency problem
	- other tools for this (e.g., Chimaera, ConsVISor, DL-based reasoners)
- **.** Not doing change detection
	- "ontology diff" other tools do this (e.g., PROMPTDiff, OntoView, etc)
- !Compatibility is really at the level of conceptualization (versus specification)
	- i.e., inside the ontology author's head
	- assume (for the sake of simplification)
		- $\bullet$  that a term in Version 2 has the same meaning (i.e., same set of instances intended by the author) as the same term in Version 1
		- $\blacksquare$  that a term in Version 1 maps to some term in Version 2
- !Focus initially on "ontology modification scenarios" for the "basic" OWL constructs

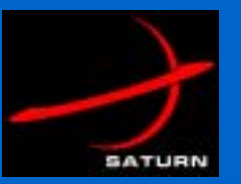

# **Ontology Modification** Scenarios (Example)

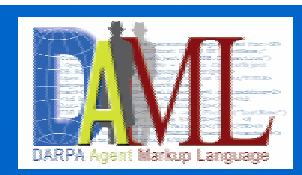

- **.** Scenarios for ontology versioning
	- mostly above the "atomic" change level
	- focus on "basic" OWL constructs initially
- **.** Example: OMS-1: create a new concept C
	- Steps (not necessarily in order):
		- ! define new class C
		- ! locate C within the class hierarchy in O
			- Variant 1: add C as a new leaf class of existing ("native" or imported) classes E1..En
				- $\blacksquare$  may need to add new subclasses between Ei and C
			- Variant 2: add C into the middle of ontology hierarchy
		- **add new subclasses to C**
		- $\,$  define unique characteristics of C (optional)
			- add new properties applicable to C
			- modify existing properties
			- restrict properties for C
				- $\bullet\,$  e.g., range, cardinality, etc.
		- $\,$  add class expressions involving C (optional)
	- E.g, create a new concept Shoe Bomb
		- **.** define class ShoeBomb
		- !add into hierarchy with parent classes Shoe and Bomb (or combine Shoe and Bomb using an OWL class intersection)
		- !add new property mininumShoeSize for ShoeBomb
		- ! restrict property property maxContainedExplosivesLbs to 1.5
- !Prioritize scenarios based on frequency, SATURN needs, etc.

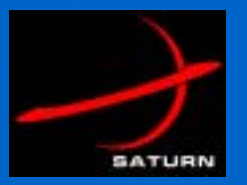

#### DIONE Tools

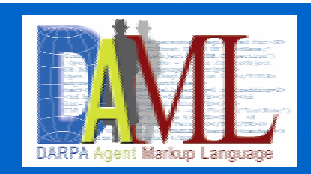

**.** Pre-deployment/Post-deployment support (ISX)

• when ontologies change, manage subsequent changes<br>smoothly (e.g., other ontologies, markup templates,<br>etc.)

• tools used by a knowledge engineer

**. Ontology Admin and Deployment Tools (ONTADEPT)** 

**.** Post-deployment support (Lehigh)

- when ontologies change, make sense of instance data
	- **.** focus initially on accessing *old* data with *new* ontologies
	- ! supports supports *concurrent concurrent* use of old and new ontologies use of old and new ontologies
	- $\blacksquare$  avoids need to translate old data
- users are people (or client applications) querying a<br>knowledge base of instance data
	- $\textcolor{red}{\bullet}$  theory of ontology perspectives
	- $\bullet$  applied in Virtual Perspective Interface (VPI) tool  $\prime$

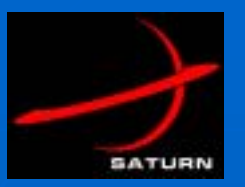

#### **System Concept**

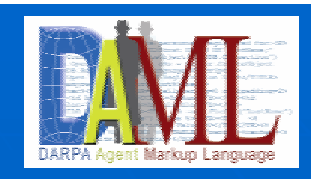

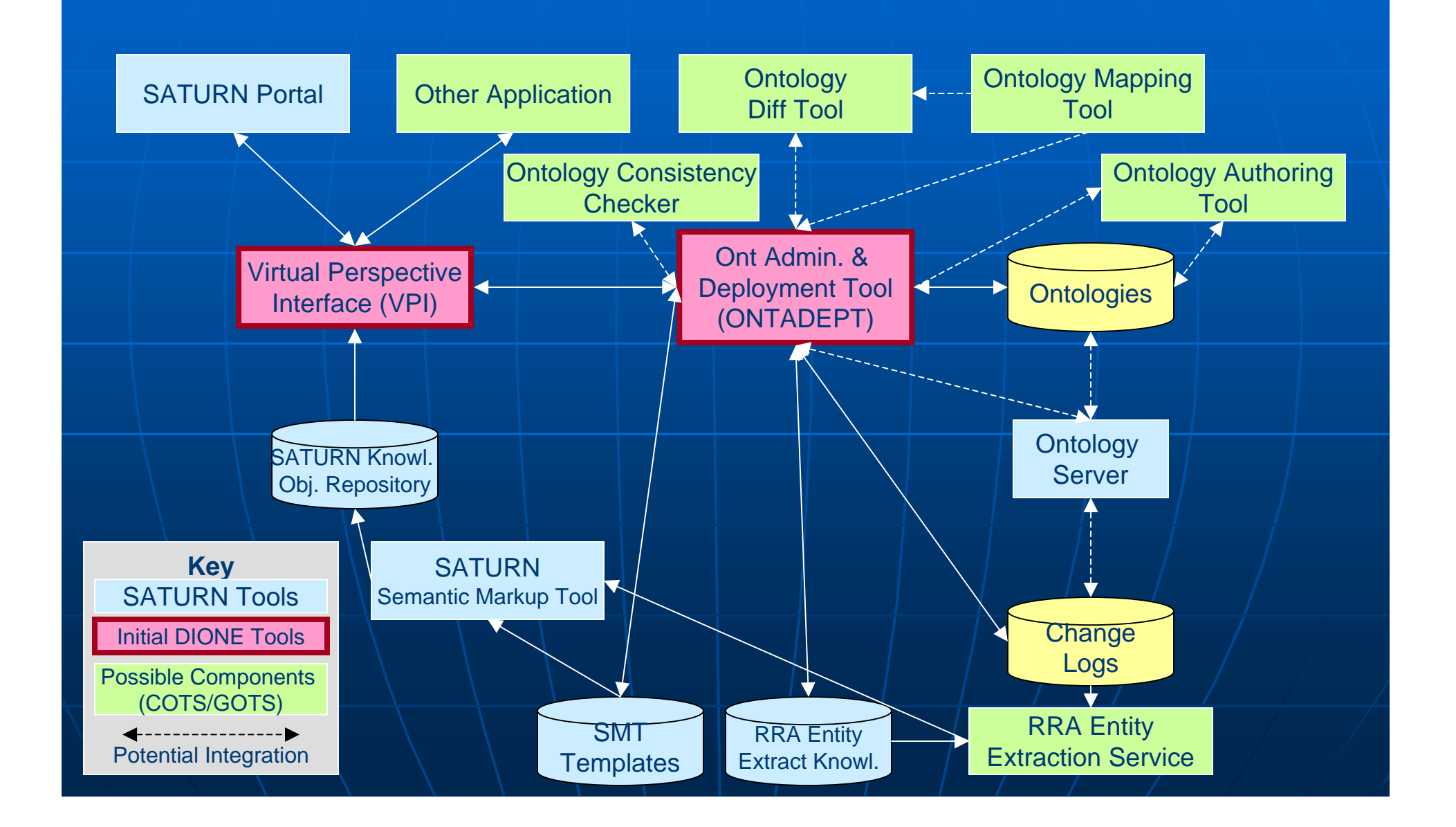

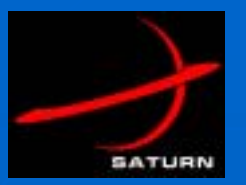

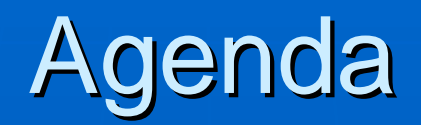

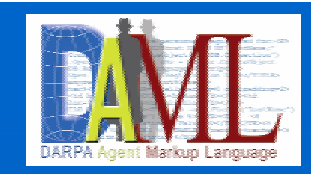

**Brief Overview Brief Coverview E** Components – Approach and Plans • ONTADEPT (Kettler) • VPI (Heflin)

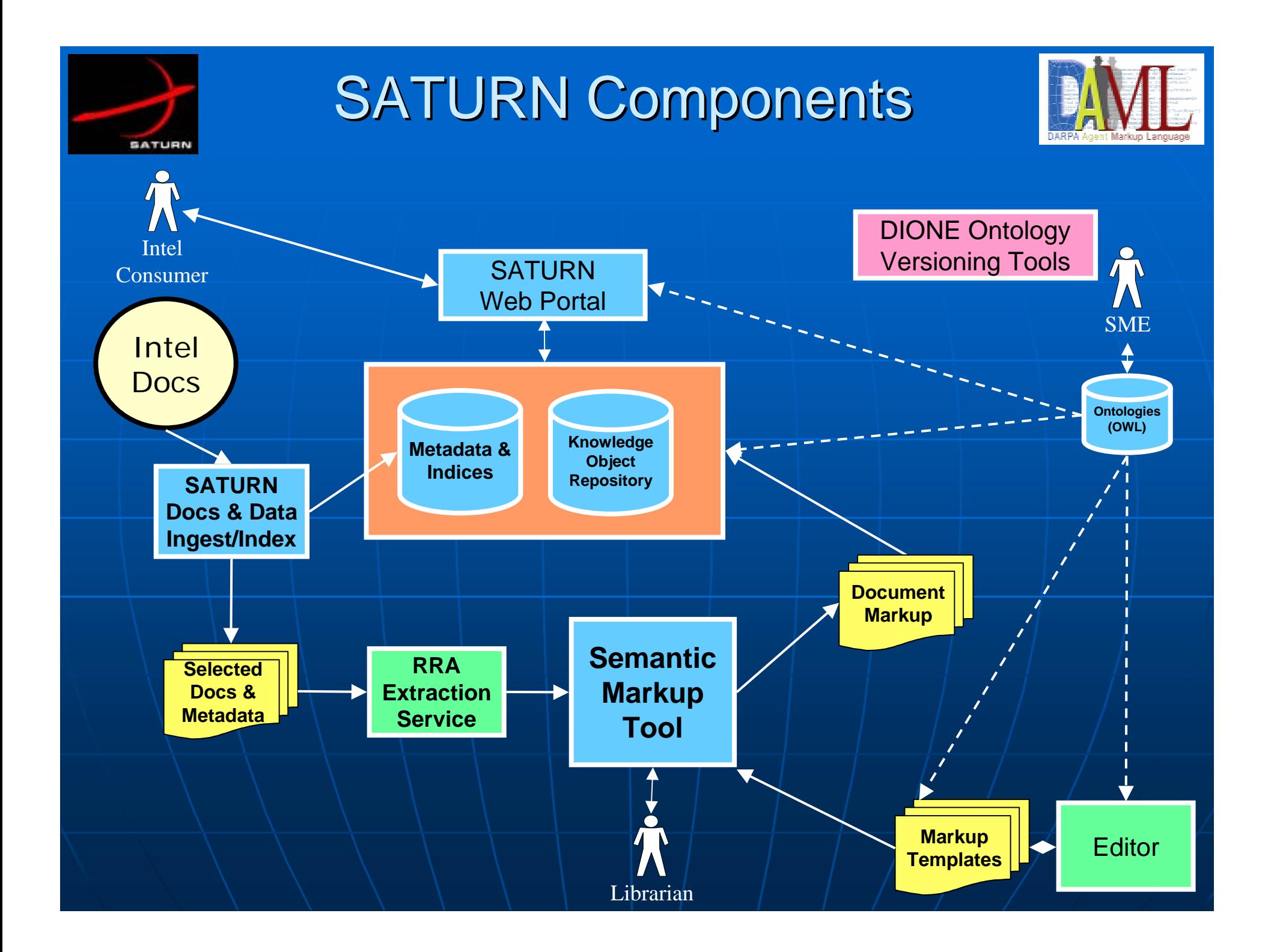

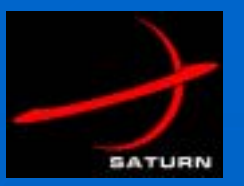

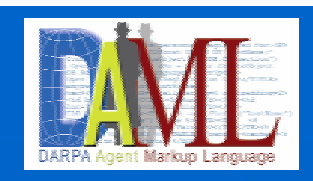

# Dependency Management

- **.** Determine Dependencies
	- parse files (ontologies, templates, etc.)
	- get from user (for complex dependencies)
	- infer
	- using Drexel's OWLJessKB
		- ! http://edge.cs.drexel.edu/assemblies/software/owljesskb/ http://edge.cs.drexel.edu/assemblies/software/owljesskb/
		- **. u**ses HP's Jena for ont. parsing, Sandia's Java Expert System Shell (Jess) for inference
		- $\blacksquare$  uses CLPS rules based on OWL specification plus others
	- using XML (Java) parser for templates
- Ò. **Track Dependencies** 
	- store (cache) persistently
- $\blacksquare$ Provide GUI for Knowledge Engineer to
	- view/edit dependencies
		- $\bullet$  e.g., what depends on X, what does X depend on

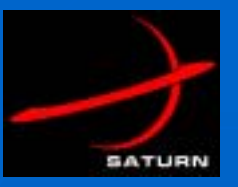

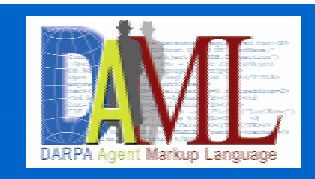

# **Change Management**

- **. Change Detection/Determination** 
	- obtain from user (as actual or proposed changes), an "ont diff" tool, or<br>an external tool (e.g., ont authoring tool's log)
	- DIONE focus on what to do with changes once they've been determine
- **E** Change Propagation
	- determine subsequent changes
	- rules (in Jess) to propagate
	- some changes suggested by inconsistencies
		- $\,$  as determined by (external) consistency checker
		- $\hspace{0.1mm}\rule{0.7mm}{1.1mm}$  rules may help to pinpoint cause of inconsistency, remedy
- $\blacksquare$  Change Tracking
	- changes required
		- $\hspace{0.1mm}$  stored as tasks on an agenda
	- changes made
		- $\bullet$  stored as entries in a change log (machine-processable, using ontology of changes)
- **. GUI for Knowledge Engineer** 
	- view/edit changes see rationale (dependencies/rules)

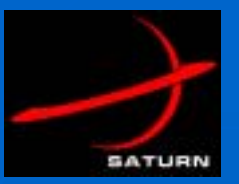

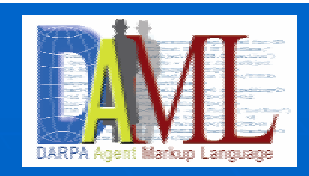

#### **. Agenda (Task) Tracking**

- maintain status of tasks (changes)
- workflow management\*

#### **.** Agenda (Task) Execution\*

- provide automation to assist with task execution
	- $\bullet$  e.g., launch appropriate editor to make a change, replace strings in a file, etc.
	- $\blacksquare$  interface with other editors (e.g., ontology authoring tool)
- **.** GUI for a Knowledge Engineer
	- view/edit task (task status, etc.)

\*not a DIONE Phase 1 focus (may be done under SATURN)

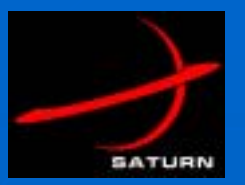

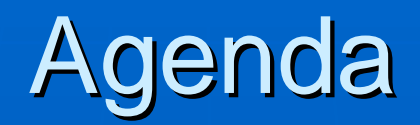

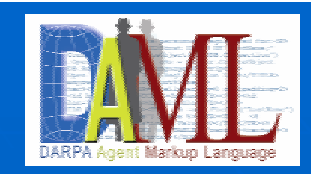

**Brief Overview Brief Coverview E** Components – Approach and Plans • ONTADEPT (Kettler) • VPI (Heflin)

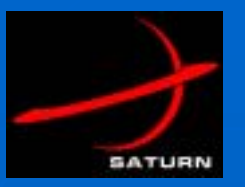

# Post-deployment Versioning

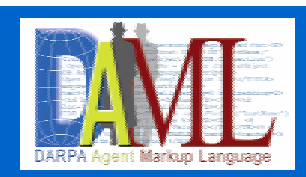

**.** Each new version has new URL

- other users may have committed to your ontology
	- $\blacksquare$  "point at" it using its URL
- if you change the file at that location, then you change their commitment without their consent

**.** But what happens to data that committed to the older ontology?

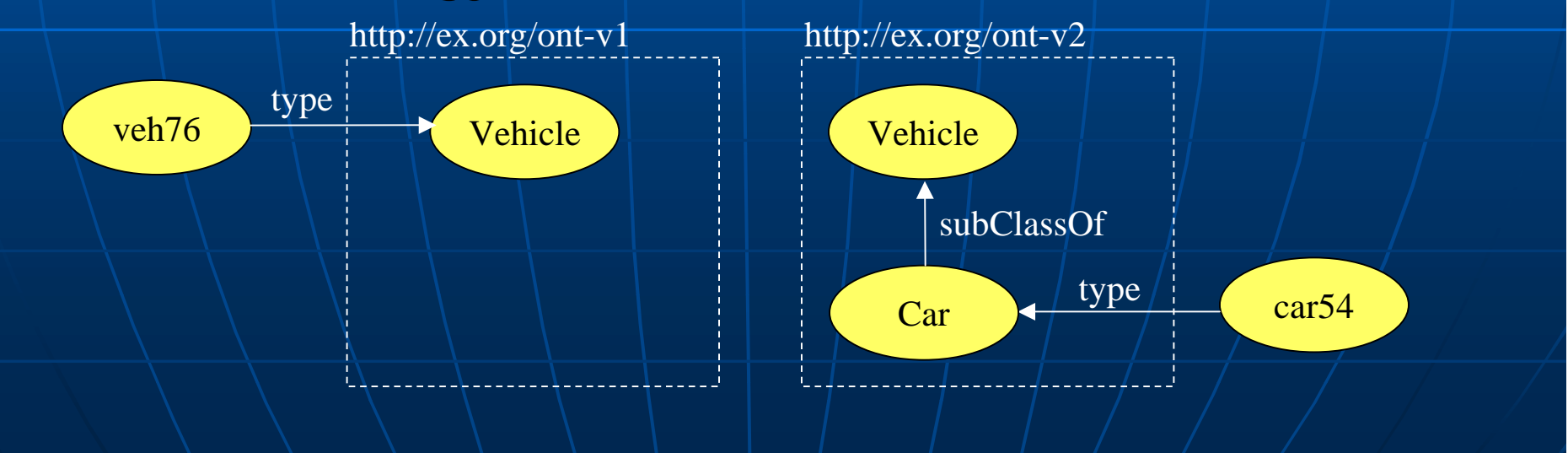

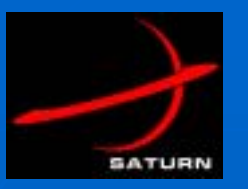

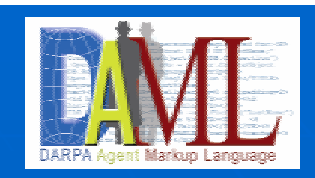

# Prospective Use of Data

- !View old data through a new ontology
	- we want veh76 to be a v2: Vehicle
	- however, different versions have different namespaces
	- thus classes are distinct
- **n** Solution?
	- relate classes/properties using subClassOf/subPropertyOf
	- all instances of v1:Vehicle are now instances of v2:Vehicle

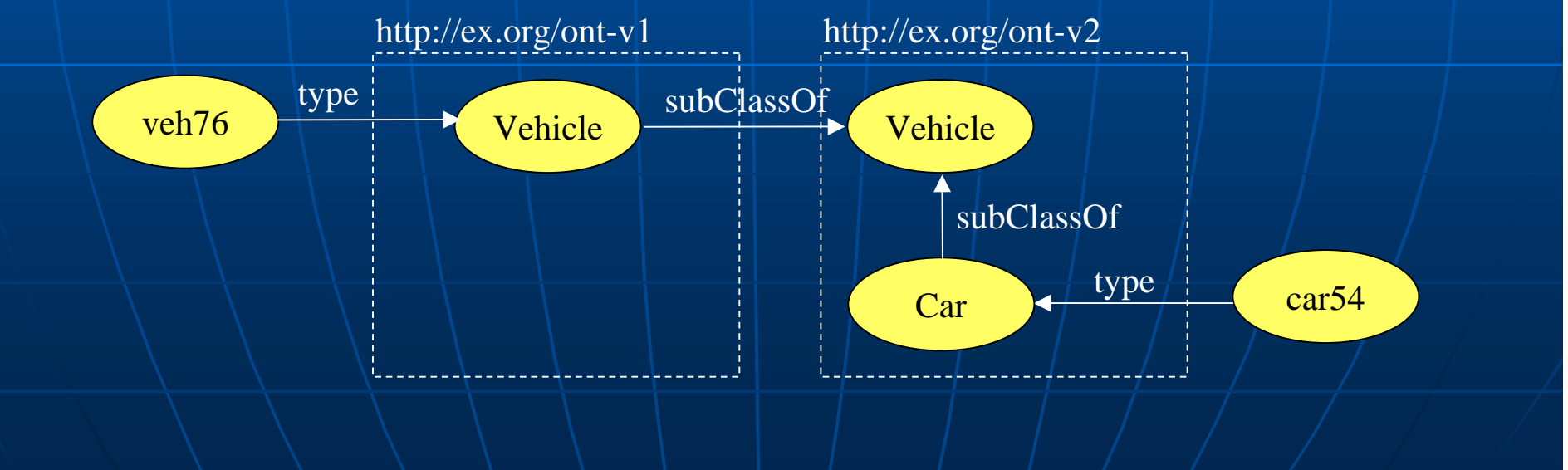

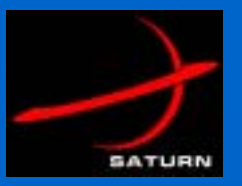

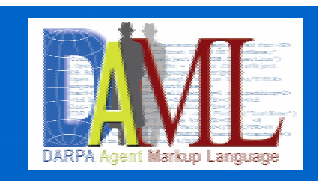

# Versioning in OWL

#### **. priorVersion**

- indicates a previous version of an ontology
- **.** backwardCompatibleWith
	- indicates a version with which ontology is backward compatible
- **DeprecatedClass** 
	- used to signify that a class should no longer be used
- **DeprecatedProperty** 
	- used to signify that a property should no longer be used
- $\blacksquare$  versionInfo
	- used for CVS-like strings
- $\blacksquare$  incompatibleWith
	- opposite of backwardCompatible with

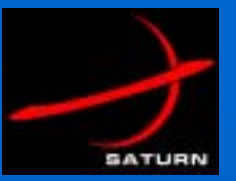

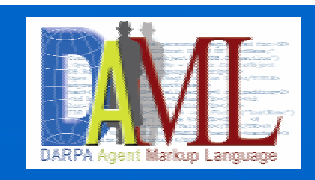

# **OWL Versioning Syntax**

<rdf:rdf xmlns:owl="http://www.w3.org/2002/07/owl#" xmlns:rdf="http://www.w3.org/1999/02/22-rdf-syntax-ns#" xmlns:rdfs="http://www.w3.org/2000/01/rdf-schema#">

```
<owl:Ontology rdf:about="">
  <owl:priorVersion rdf:resource="http://ex.org/schema-v1">
  <owl:backwardCompatibleWith rdf:resource="http://ex.org/schema-v1">
</owl:Ontology>
<owl:DeprecatedClass rdf:ID="Megalodon">
```

```
<owl:Class rdf:ID="Dolphin">
  <rdfs:subClassOf rdf:resource="#Mammal"></owl:Class>\langle rdf: rdf \rangle
```
…

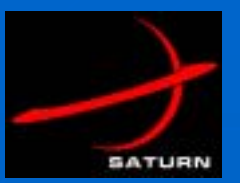

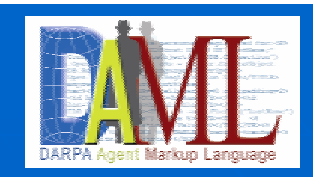

- $\blacksquare$  OWL has little to no semantics for versioning properties
- ! $\blacksquare$  Ontology Perspective Theory
	- originally developed for SHOE
	- allows multiple views of the same data
		- $\bullet$  each view based on an ontology
	- an initial semantics for versioned ontologies
		- $\blacksquare$  in particular, semantics for backward-compatible-with
	- prospective use of selected data

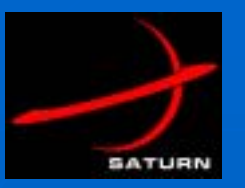

# **Virtual Perspective** Interface

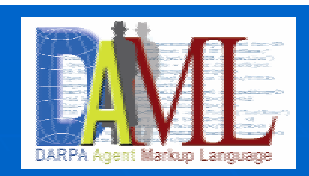

- !Middle layer between user and any OWL KB system
- **.**  $\blacksquare$  Allows KB to perform perspective-based entailment without modifying internals
- **.** Works by creating a virtual OWL ontology that results in perspective entailments using only OWL entailment

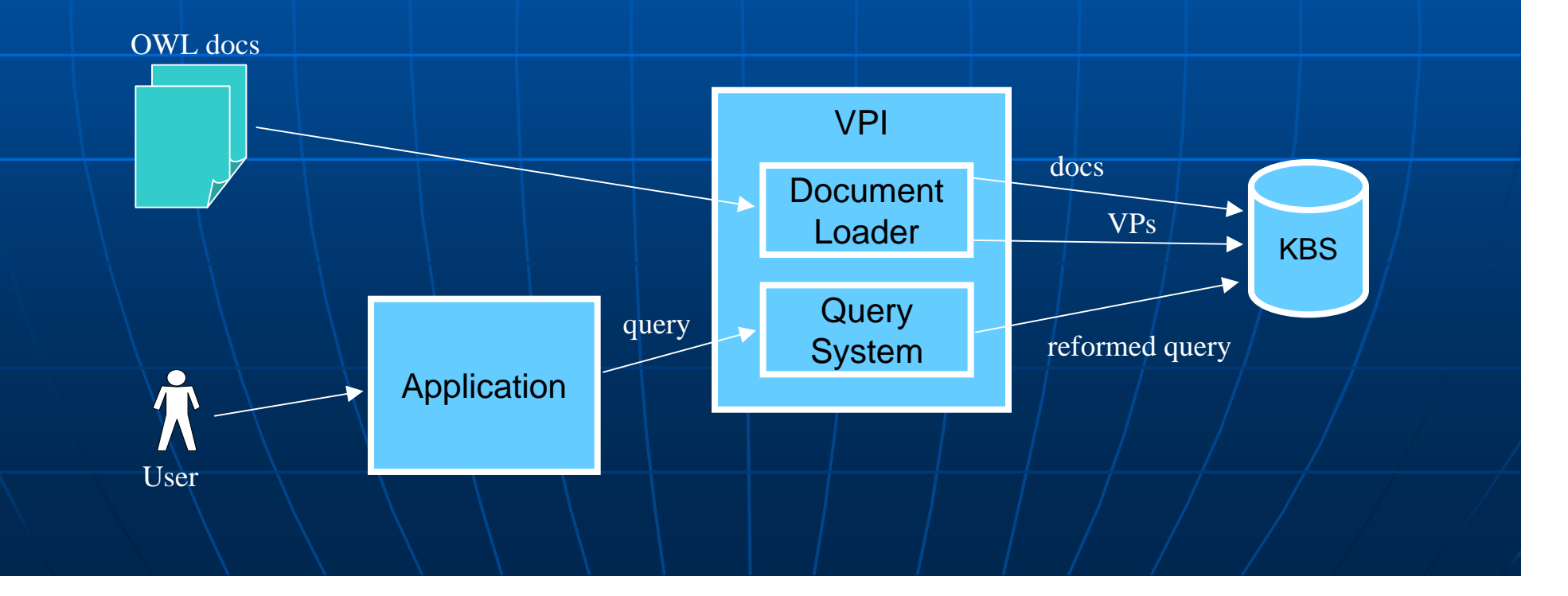

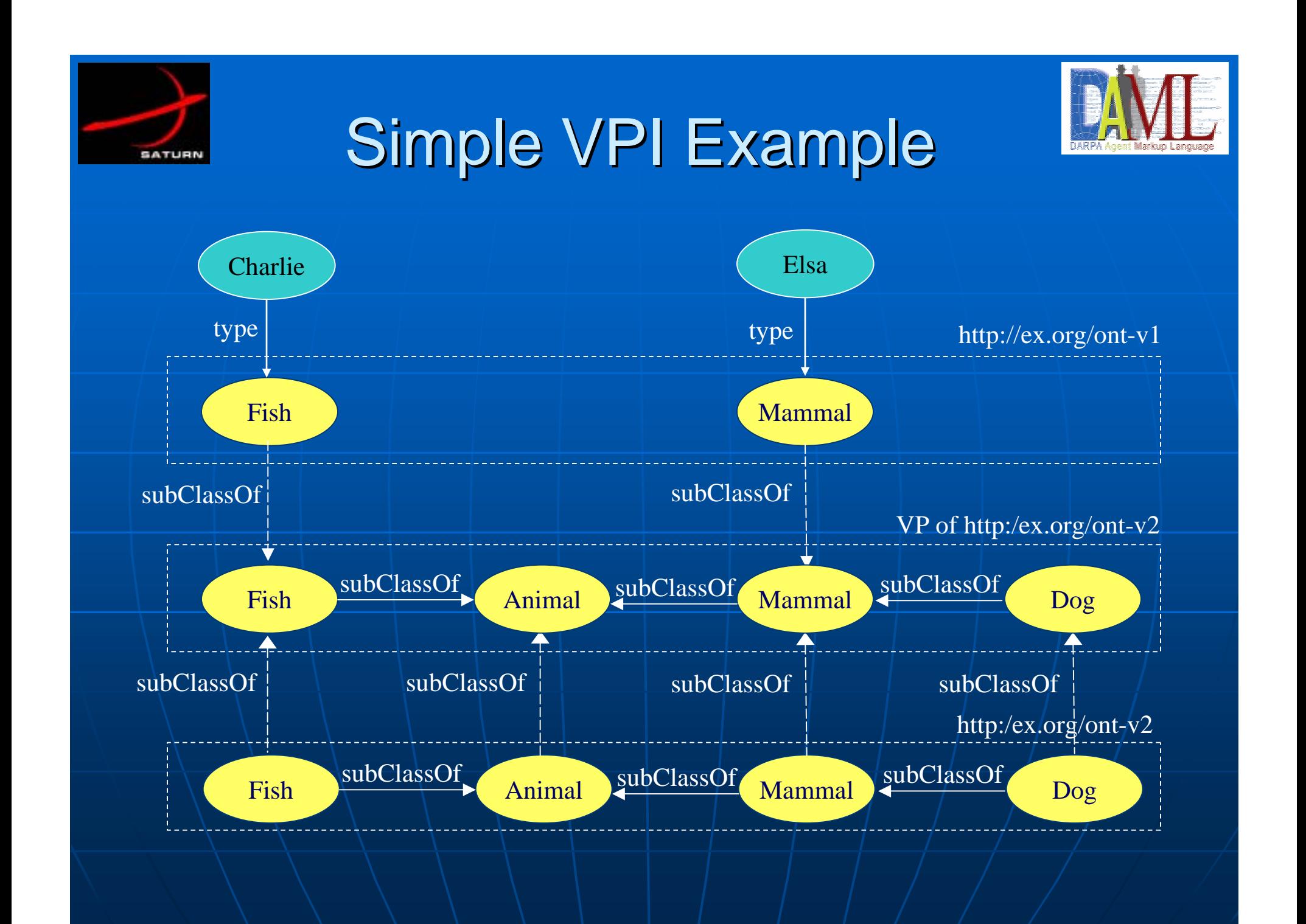

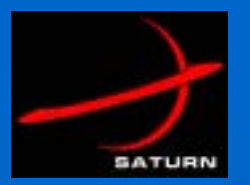

#### Challenge

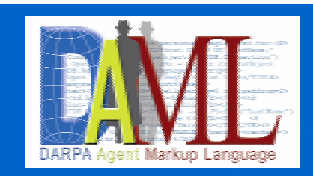

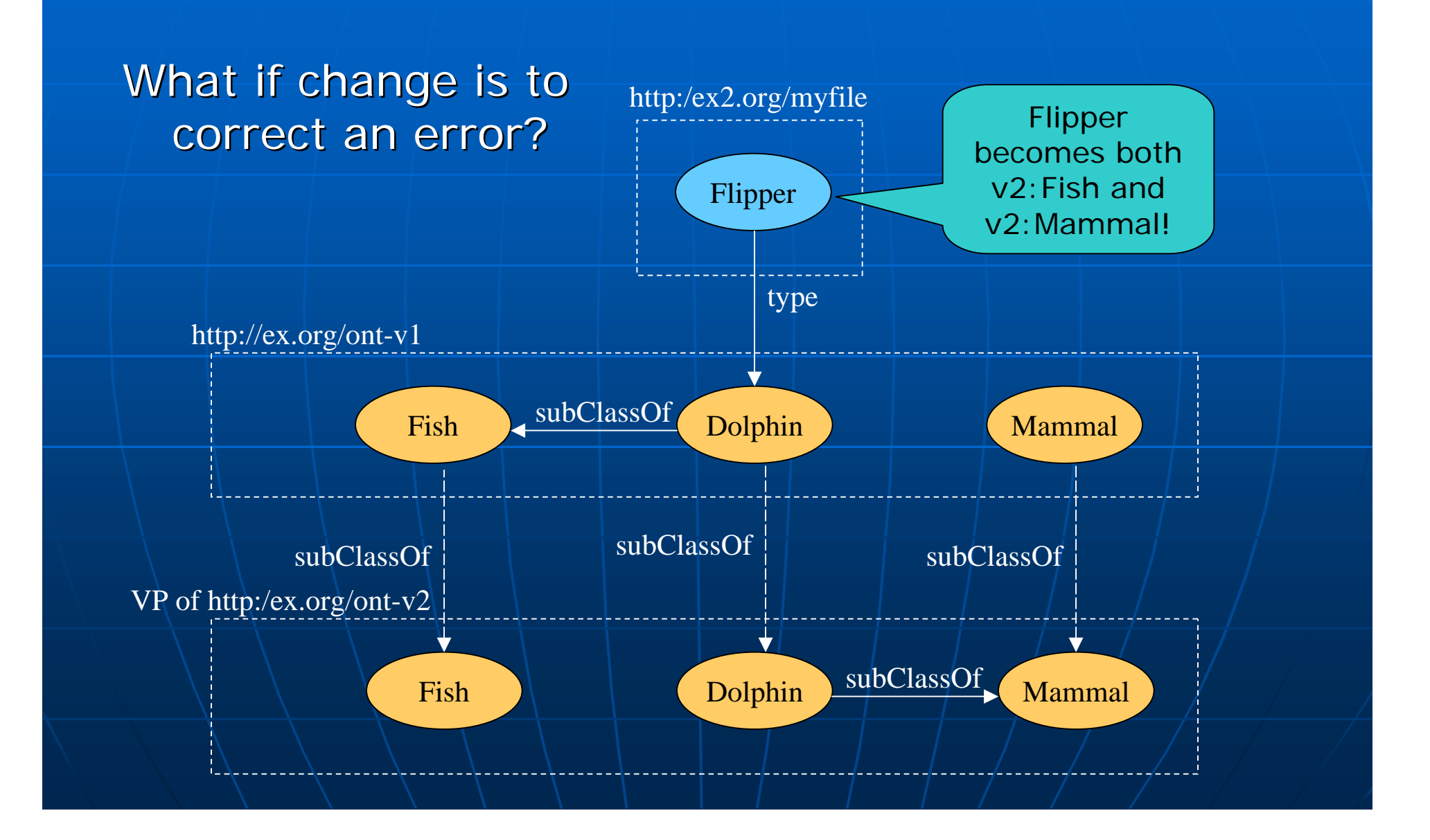

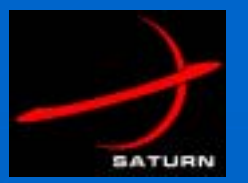

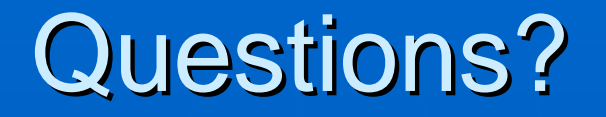

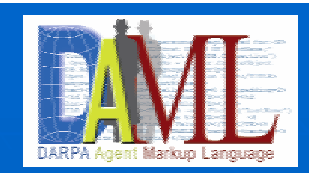

#### **E** Brian Kettler, bkettler@isx.com **\_ J**eff Heflin, <u>heflin@cse.lehigh.edu</u>

#### Detail/Backup Slides

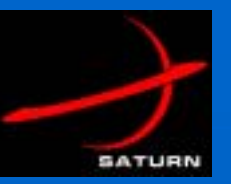

### **SATURN Requirements** (Year 1 and Beyond)

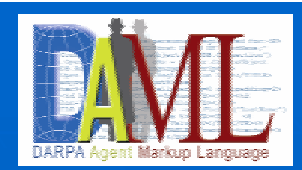

- **.** Determine dependencies
	- within an ontology (consistency)
	- between ontology and
		- $\hspace{0.1mm}\rule{0.7mm}{1.2mm}$  another ontology markup template
		- **E** entity extraction rules/patterns
		- **applications/components**
		- $\,$  instance data in a KB represented using the ontology
- **Evaluate changes (actual or proposed) Evaluate changes (actual or proposed)** 
	- to an ontology, template, etc.
	- determine changes (detect, represent, etc.)
	- assess impact (change propagation)
	- log changes (in a machine-processable way)
- !Track agenda of tasks (changes to make)
	- track task status
	- assist in task (change) execution: e.g., launch editors, replace strings, etc.
	- interface with CM system for version file management, rollback, etc.
- !GUI for above for a knowledge engineer
	- view/edit dependencies, changes, and tasks
- **.** Interface with ontology/template authoring tools/IDE
	- e.g., Protégé for ontologies, XML Spy for markup templates (XML), etc
- !Above should scale well and support eventual distributed ontology authorship

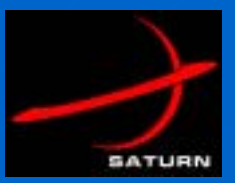

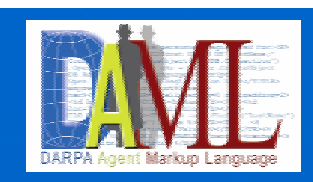

# **Other Ontology Modification** Scenarios (1)

- ! **OMS-1: create a new concept C 1: create a new concept C**
- ! **OMS-2: Add new property P 2: Add new property P**
- <u>: 1</u> **Refine an existing concept C Refine an existing concept C**
	- •**OMS-3a: add "slot" (property/constraint) to C [explicative change]** 
		- TBD
	- •**OMS-3b: Divide C into subclasses S1…Sn**
- **. Refine an existing property P Refine an existing property** 
	- **OMS-4a: Divide P into 4a: Divide P into subprops subprops S1…Sn**
		- e.g., siblingOf -> brotherOf and sisterOf (both<br>subprops of siblingOf)
- ! **OMS-5: delete class C 5: delete class C –hard (handle later) [might hard (handle later) [might be same as merge with parent class] be same as merge with parent class]**
- **. OMS-6: delete prop P 6: delete prop P –OMS-6: delete prop P – hard (handle later) [might be same as merge with parent class]**

*Need to select& prioritize for DIONE(e.g., based on SATURN needs, etc.)*

!

!

- **OMS-7: create a parent class C for subclasses C1 and C2** 
	- •e.g., InanimateThing is new parent class for Vegetable and Mineral
- **OMS-8: create a parent prop P for subprops P1 and P2** 
	- e.g., siblingOf is new parent prop for brotherOf and sisterOf

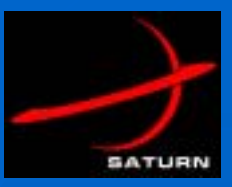

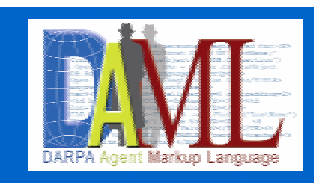

# **Other Ontology Modification** Scenarios (2)

- **. OMS-9: merge classes C1 and C2 into C** 
	- e.g., FixedWingAircraft & RotaryWingAircraft -> Aircraft
- !**OMS-10: merge props P1 and P2 into P (delete P1 and P2)** 
	- e.g., lengthOf & widthOf -> areaOf (delete lengthOf & widthOf)
- **. .** OMS-11: split class C into C1 and C2 (delete C?) – hard (handle later)
	- e.g., Aircraft -> FixedWingAircraft & RotaryWingAircraft (delete Aircraft)
- !**.** OMS-12: split prop P into P1 and P2 (delete P?) – hard (handle later) • e.g., areaOf -> lengthOf and widthOf (delete areaOf)
- !**OMS-13: rename class C**
- !**OMS-14: rename prop P**

•

- !**OMS-15: replace class C with property P (i.e., attribute becomes a class)** 
	- | e.g., Class MotorizedVehicle -> Property propulsionMethod = Motorized
	- | e.g., Class RedThing -> Property color = Red
- !**OMS-16: replace property P with class C (i.e., class becomes an attribute)** 
	- e.g., Property propulsionMethod = Motorized -> Class MotorizedVehicle 9 add additional props?
	- • $\leq$  e.g., Property color = Red -> Class RedThing
		- $\quad$  OWL: use class expression since the property is definitional?
- !**OMS-17: change a property's characteristics (e.g., its type, etc.)** [BREAKDOWN]
	- •e.g., Datatype prop to Object Type prop
		- $\bullet$  e.g., XSD date/time string to DAML Spatial date/time object
	- •e.g., domain/range changes
	- •e.g., transitive  $\overline{-}$  nontransitive (problem if inferences are cached)
		- make low priority since not used/supported in SATURN now?

*Need to select& prioritize for DIONE(e.g., based on SATURN needs, etc.)*

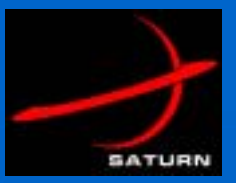

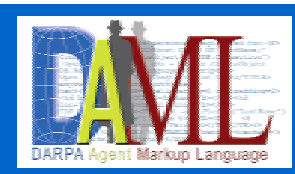

# **Other Ontology Modification** Scenarios (3)

- ! **OMS-18a: add annotation property (of a class, property, 18a: add annotation property (of a class, property, individual, or ontology) individual, or ontology)**
	- e.g., labels?
- ! **OMS-18b: delete annotation property (of a class, 18b: delete annotation property (of a class, property, individual, or ontology) property, individual, or ontology)**
- ! **OMS-18c: change annotation property (of a class, 18c: change annotation property (of a class, property, individual, or ontology) property, individual, or ontology)**
- **. OMS-18d: change ontology name (URI) 18d: change ontology name (URI)**
- !**OMS-19: change enumerated values for a Class 19: change enumerated values for a Class**
- ! **OMS-20a: add an Individual (to the ontology) 20a: add an Individual (to the ontology)**
- **. OMS-20b: delete an Individual (from the ontology)**
- . **OMS-20c: change an Individual (in the ontology) 20c: change an Individual (in the ontology)**
- **. OMS-21: make a class C also an individual I (OWL Full – also vs. instead also vs. instead**
- **. OMS-22: make an individual I also a class C (OWL Full – also vs. instead also vs. instead**

*Need to select& prioritize for DIONE(e.g., based on SATURN needs, etc.)*

!

- **11.12.12.12 23/24 Deprecate Class/Prop 23/24 Deprecate Class/Prop**
- !**OMS-xx: change Property units: e.g., maxRange: miles -> km**
- ! $\blacksquare$  replace class C1 with class C2, where C2 now subsumes C1 – covered in above by Refine Class?
- $\bullet\backslash$  replace prop P1 with prop P2, where P2 now subsumes P1 covered in above by Refine Class?

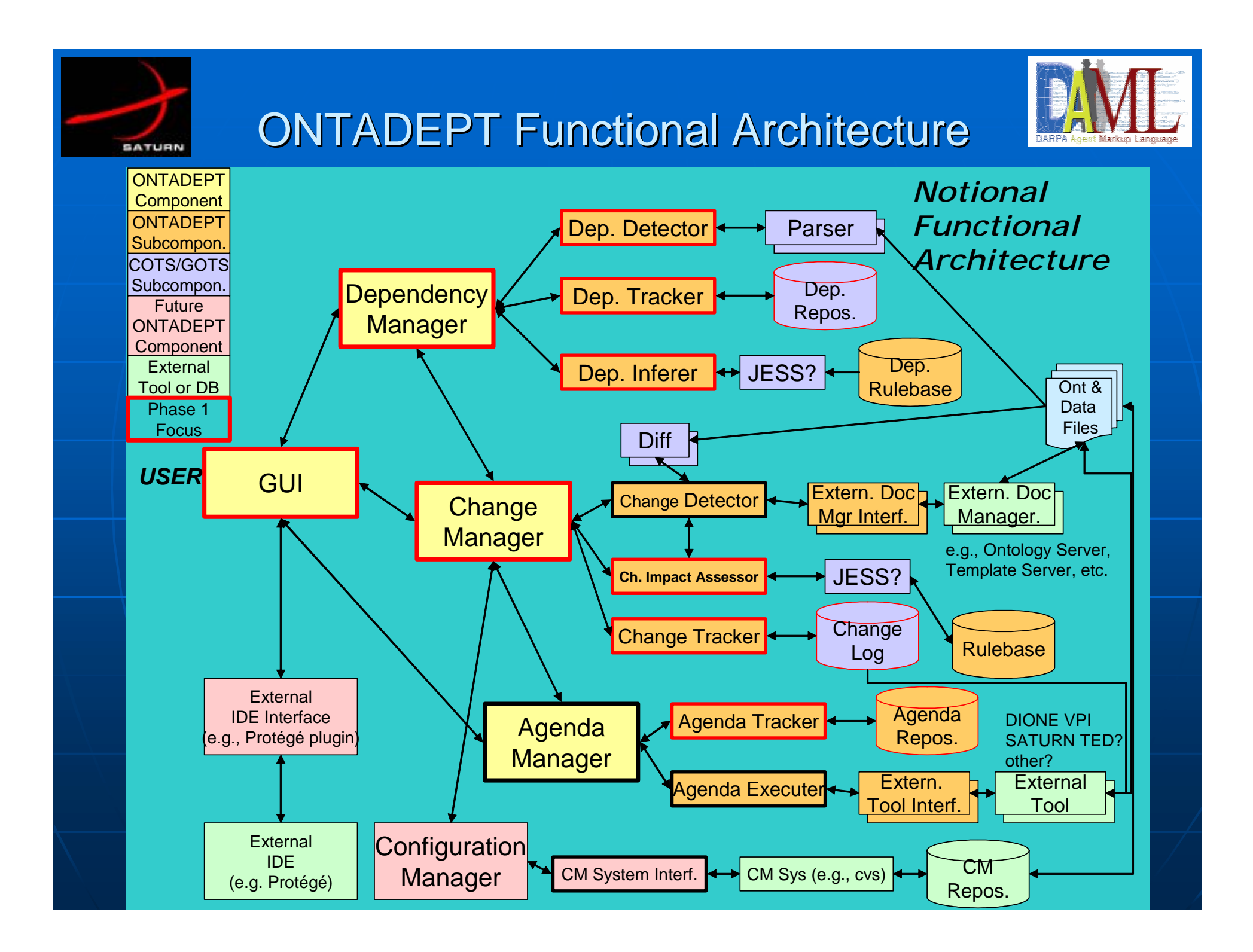

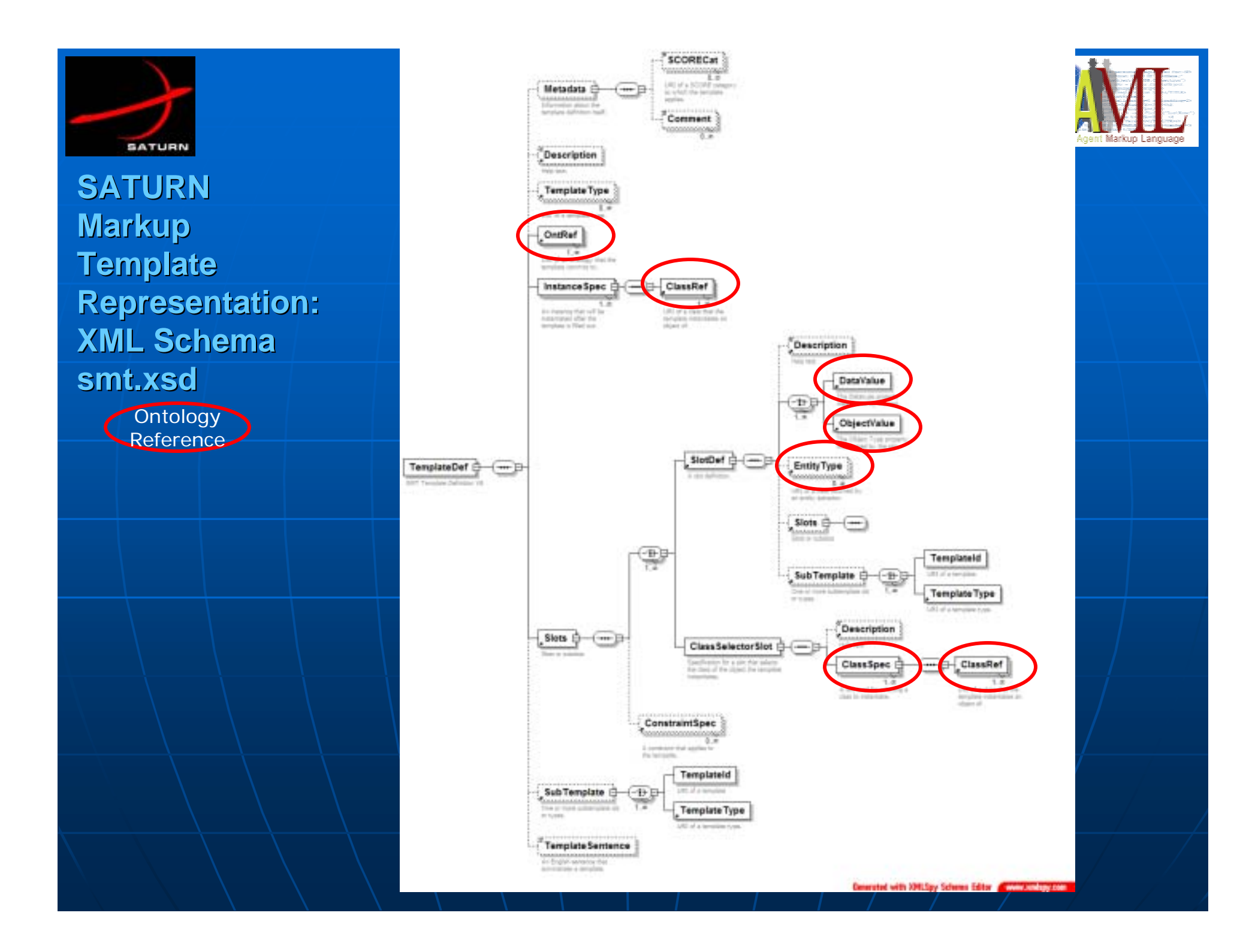

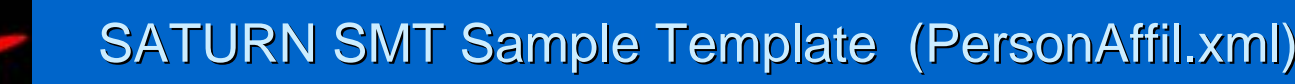

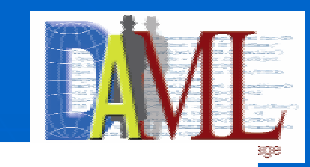

```
<TemplateDef id="SatPersonAffil" label="Person Affilitation" defSchema="&smtxsd;"
    defSchemaVersion="8.0" xmlns:xsi="http://www.w3.org/2001/XMLSchema-instance"
   xsi:noNamespaceSchemaLocation="C:\BPK\Work\Proj\SATURN\Dev\Ontologies\Templates\smt.xs
   d"><Metadata author="Brian Kettler" organization="ISX Corp" versionDate="2004-03-25"
   versionId="1.8"><SCORECat uri="&score;foo"/>
          <SCORECat uri="&score;bar"/>
          <Comment
>Subtemplate for various other templates (e.g., MeetingEvent)</Comment
>
    </Metadata
><Description
>This template describes a person's affilitations</Description
><TemplateType uri="⪪Person"/>
    <OntRef uri="
&sont;"/>
   <InstanceSpec id="Person1" isMainInstance="true">
          <ClassRef uri="
&sont;Person1"/>
    </InstanceSpec
><InstanceSpec id="Org1" isMainInstance="false">
          <ClassRef uri="
&sont;Organization"/>
    </InstanceSpec
><InstanceSpec id="Country1" isMainInstance="false">
          <ClassRef uri="
&sont;Country"/>
    </InstanceSpec
><Slots><SlotDef id="PersTitle" label="Title or Rank" datatypeURI="
&xsd;string"
    minOccurs="0"><Description
>Person's title or rank</Description
><DataValue subjectId="Person1" propURI="
&sont;hasTitle"/>
          </SlotDef
><SlotDef id="PersOrg" label="Organization Affilitation"
    datatypeURI="
&xsd;string" minOccurs="
0">
                    <Description
>Organization person is affilitated with</Description
><ObjectValue subjectId="Person1" propURI="
&sont;memberOf"
   objectId="Org1" isNewInstance="true"/>
          </SlotDef
                   >
```
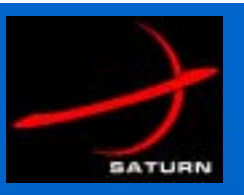

#### Kinds of Document Markup in SATURN

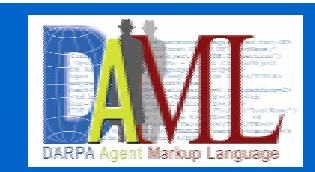

All Intel Docs

SATURN Ingested Docs

Auto Marked Up Docs

Manually Marked Up Docs(using SMT)

Metadata "Markup" (with automatic categorization) & text indexing by Tarvos

Content Markup: Entity Markup

Content Markup: Entity & Relationship

HTML markup<br>(possibly including metadata tags) New York Number 2016 (Parkup Markup & text indexing (e.g., by Google)

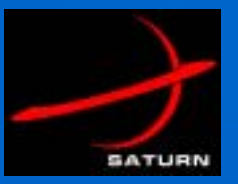

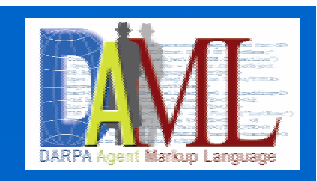

- ! $\blacksquare$  Reduce ontology perspective entailment to **OWL entailment**
- **. Define functions**  ${\mathsf T}_{\mathsf{per}}$  and  ${\mathsf T}_{\mathsf{query}}$  such that
	- KB  $|=_{\text{O}} \alpha$  iff KB  $\cup$  T<sub>per</sub>(O)  $|=_{\text{OWL}}$  T<sub>query</sub>( $\alpha$ )
		- $\blacksquare\,\,\rule{0.3pt}{1.2pt}\,$   $\blacksquare$   $\blacksquare$   $\Box$  means entailment using O as the ontology perspective
		- $\textsf{\textbf{I}} = \textsf{\textbf{I}}_{\sf OWL}$  means OWL-DL entailment
- **E** Additional constraint
	- want want T $_{\rm per}$ (P) to produce a small number of  $_{\rm axioms}$ 
		- $\blacksquare$  scalability for large KBs

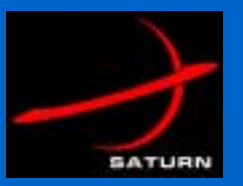

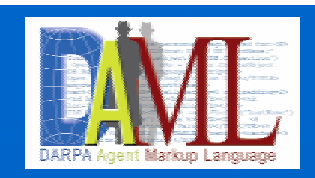

# **Complex VPI Example**

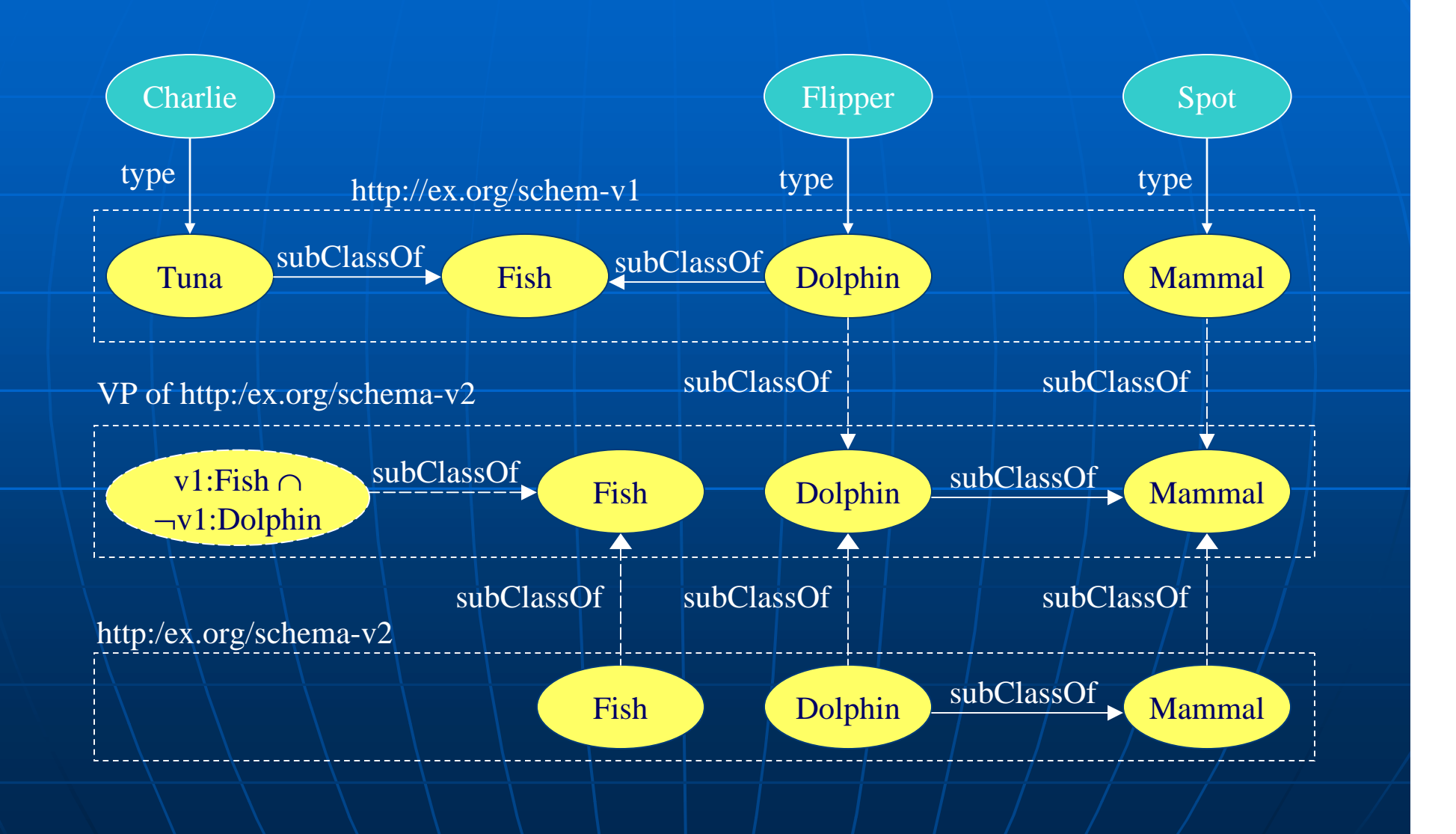